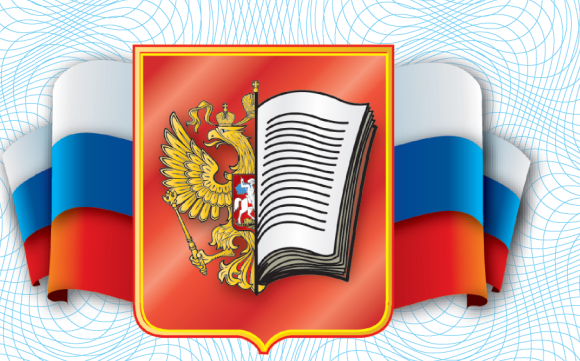

## CBP MONRAY

Выдан

AND COMMANDS WITH STREET

в том, что он(а) принял(а) участие в семинаре

## «МЕТОДИЧЕСКИЕ РЕКОМЕНДАЦИИ ПО ПОДГОТОВКЕ УЧАЩИХСЯ К ОГЭ И ЕГЭ ПО МАТЕМАТИКЕ. О СТЕПЕНИ ОБОСНОВАННОСТИ РЕШЕНИЯ ЗАДАНИЙ ГИА С ПОЛНЫМ РАЗВЁРНУТЫМ ОТВЕТОМ»,

проходившем

HANNINHHEFF TOAR BILD

и прослушал(а) лекцию в объёме часов

КОНОВАЛОВА ЕВГЕНИЯ АЛЕКСАНДРОВИЧА - автора пособий по математике, методиста отдела развития содержания образования и педагогических измерений центра педагогического мастерства г. Москвы.

**THE REAL PROPERTY AND REAL PROPERTY AND REAL PROPERTY AND REAL PROPERTY. AND REAL PROPERTY AND REAL PROPERTY** 

Генеральный директор ООО «Издательство «ЭКЗАМЕН»

**П. В. Яновский** 

MARKET STATE STATE AND THE CONTRACT OF A STATE OF A STATE OF A STATE OF A STATE OF A STATE OF A STATE OF A STA